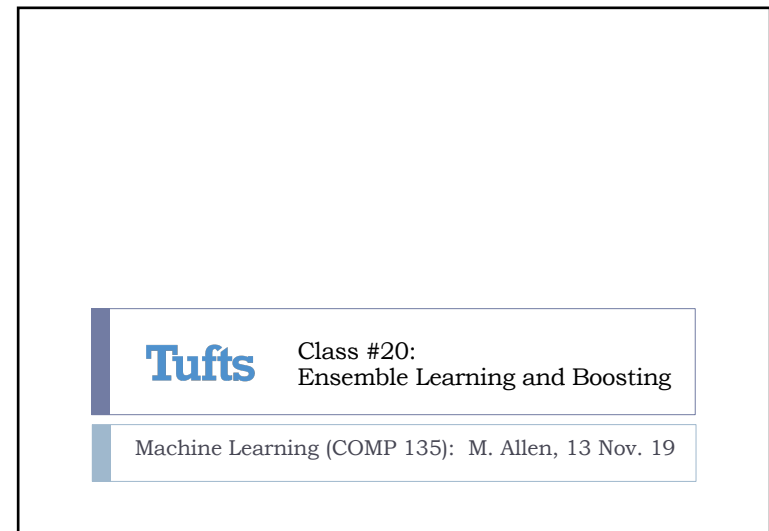

Ensemble Learning Methods } An ensemble learning method combines multiple learned functions into a single prediction  $\triangleright$  A simple example is the decision forest: build a set of different decision trees using different parts of our data  $\triangleright$  Instead of only keeping one of them (e.g., the one with least error on its test set), we keep them all } For any new classification, run it through all of the trees  $\triangleright$  Use the majority classification, breaking ties randomly Wednesday, 13 Nov. 2019 Machine Learning (COMP 135) 2  $\mathfrak{D}$ 44 Chapter 18. Learning from Examples

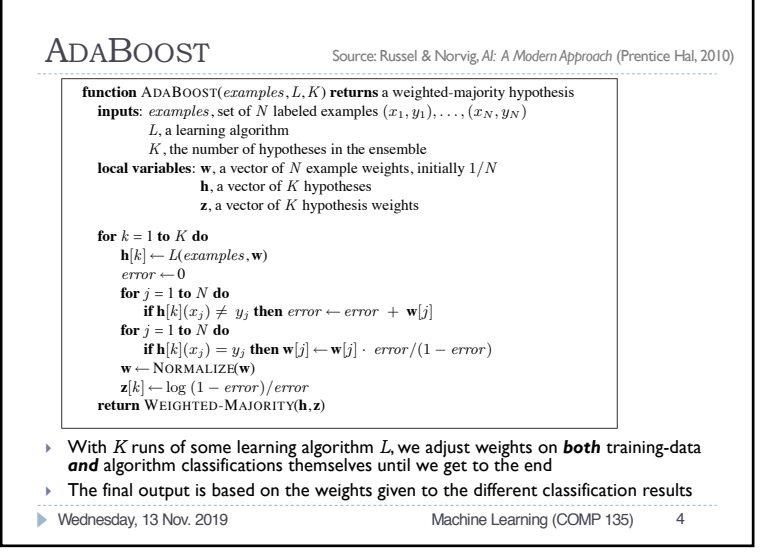

1

## Boosting Methods

- } A more complex method combines weaker, error-prone classifiers in a sequence, getting better as it goes
- $\triangleright$  Each time we classify the training set, correct/incorrect classifications are used to *weight the data* so that next classifier can improve results
- } An important version of this is ADABOOST
- ▶ Stands for "Adaptive Boosting"
- } Freund & Schapire, 1999 (Gödel Prize, 2003)
- } Has a very interesting and important convergence property: if each classifier is even *slightly better* than random chance, we can eventually boost to a *perfect classifier* (in the limit)

Wednesday, 13 Nov. 2019 Machine Learning (COMP 135) 3

4

1

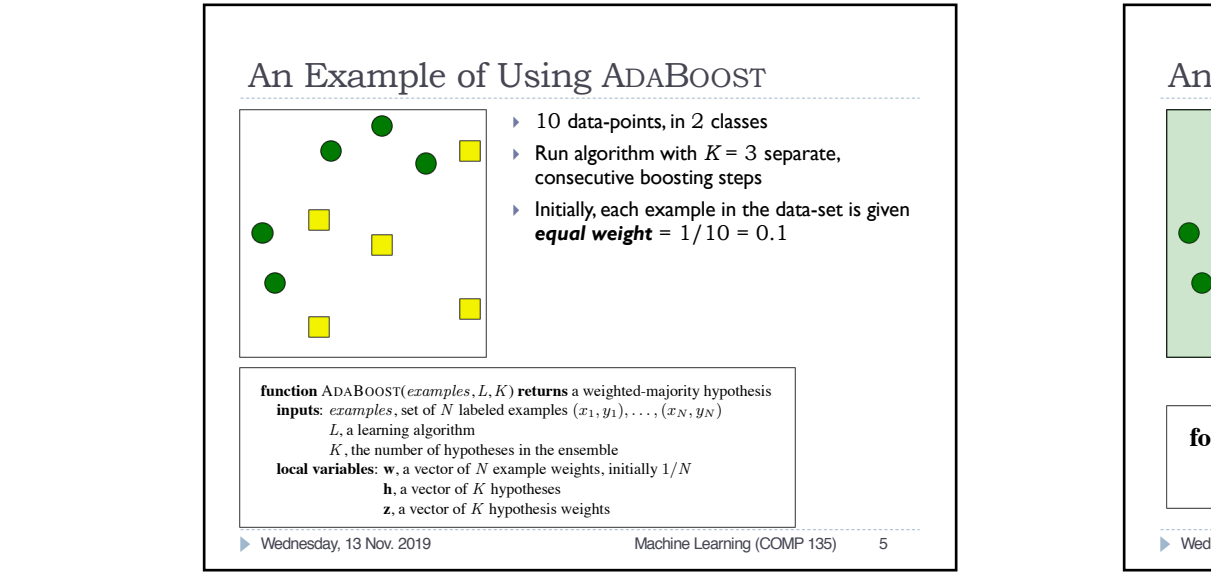

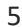

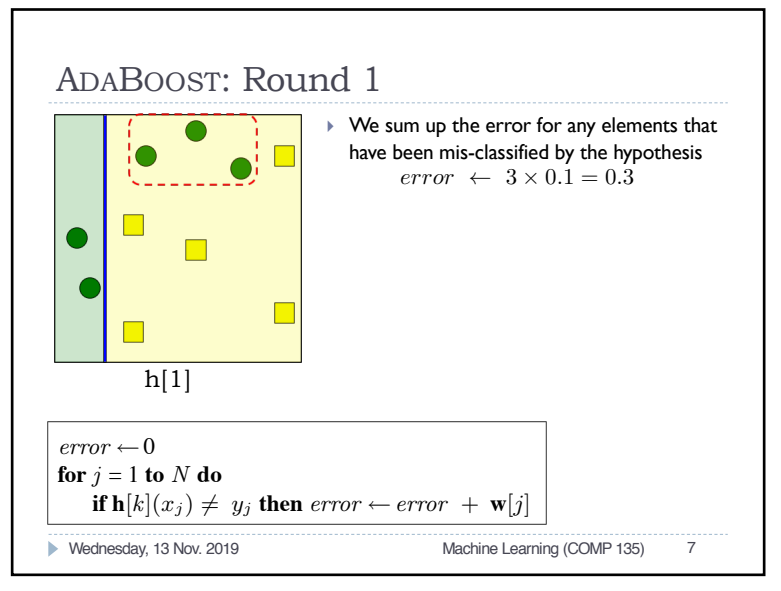

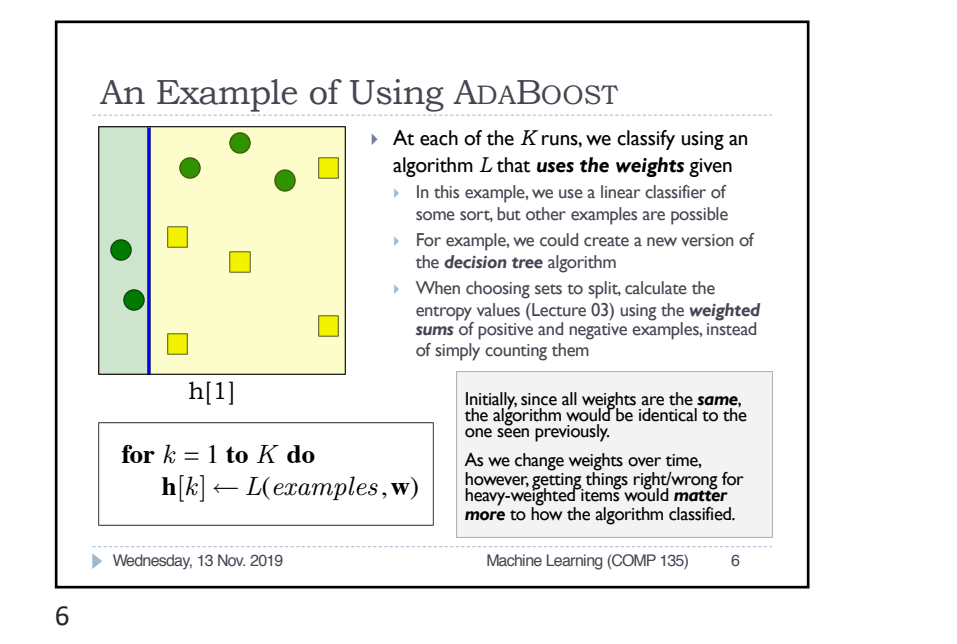

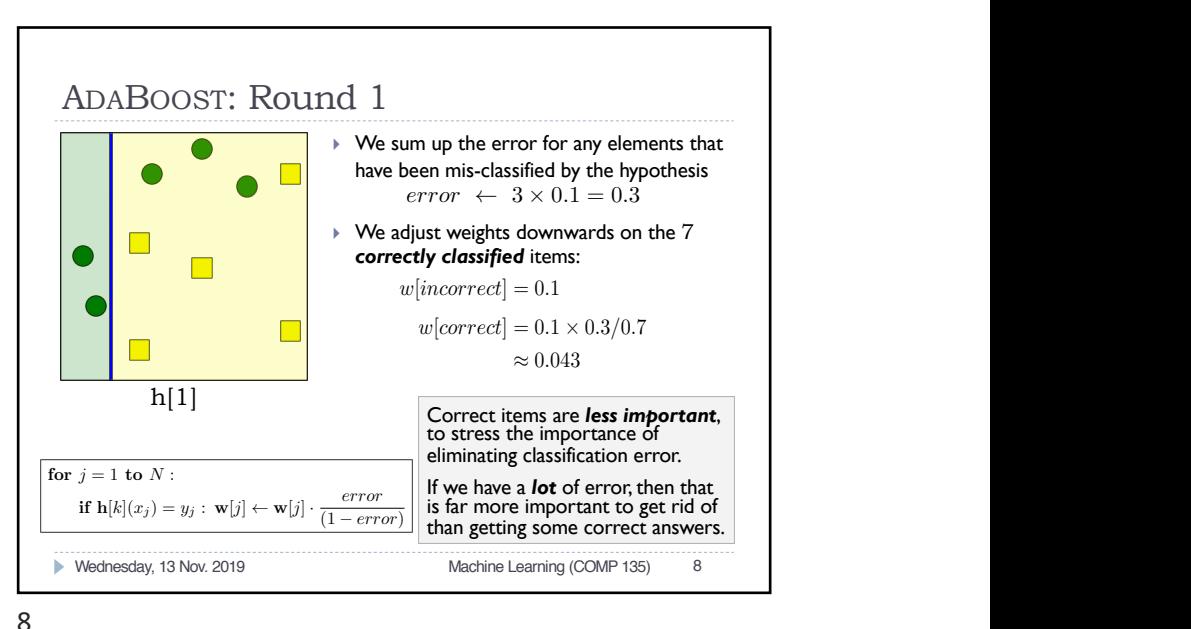

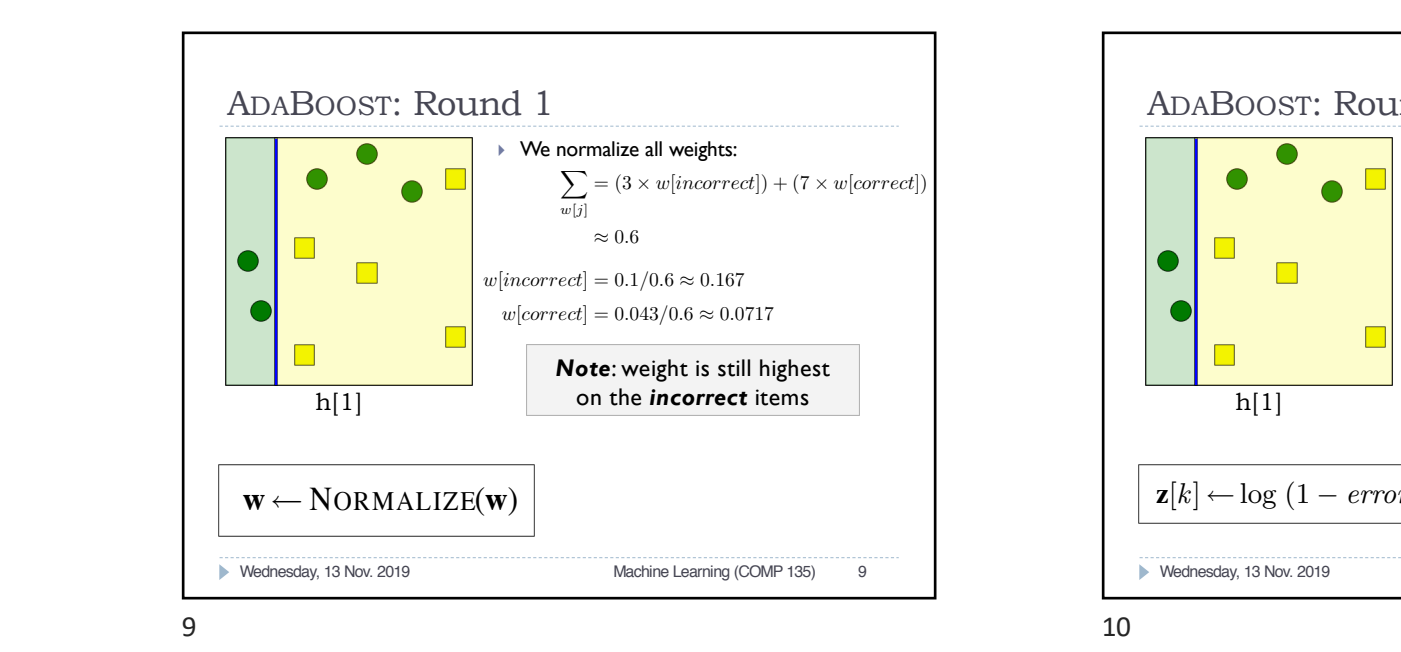

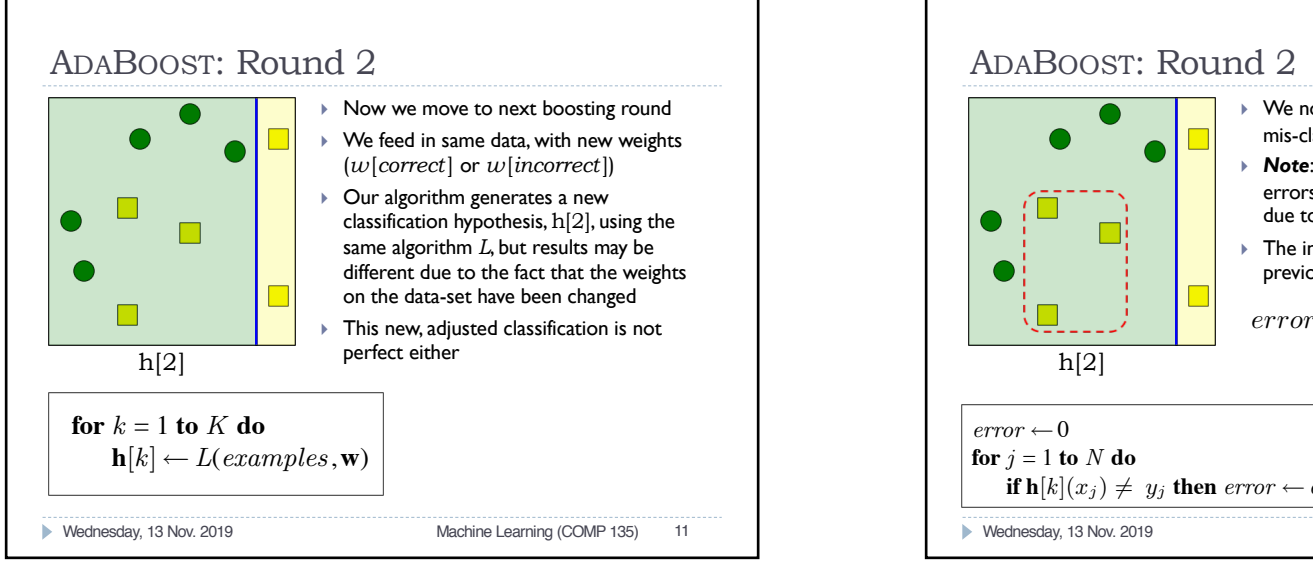

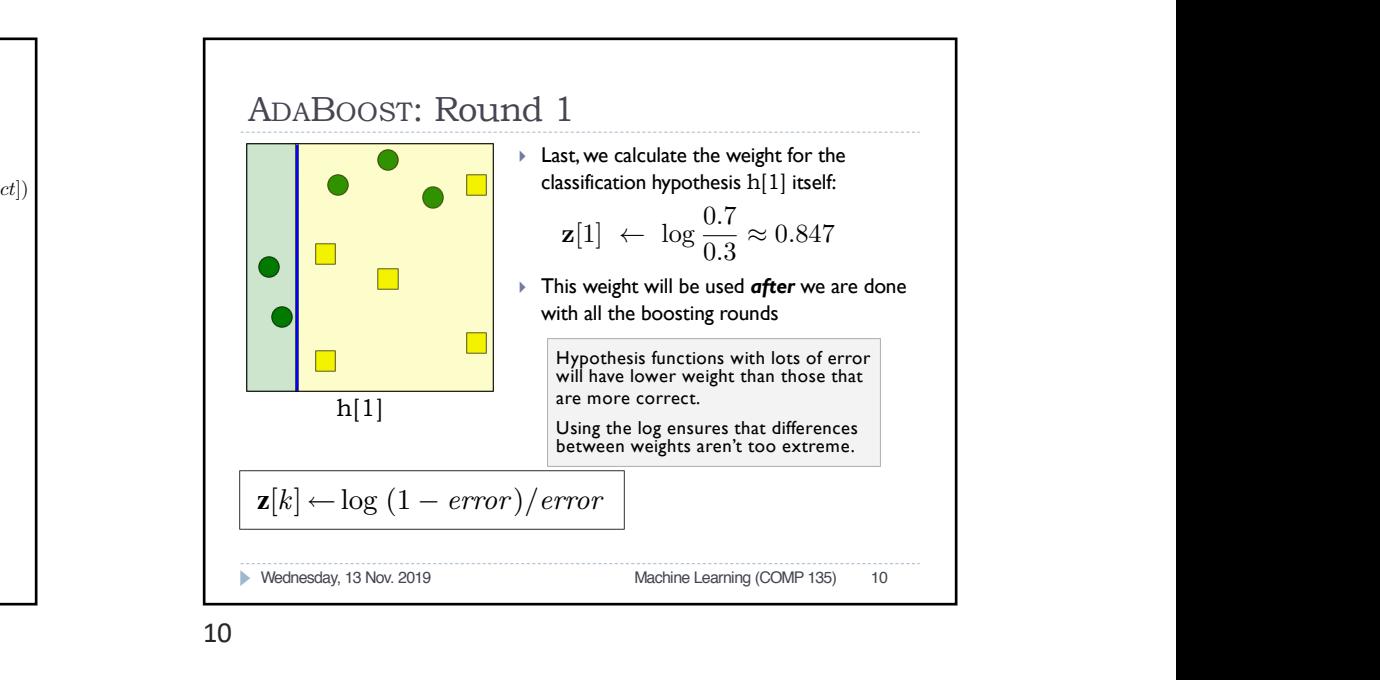

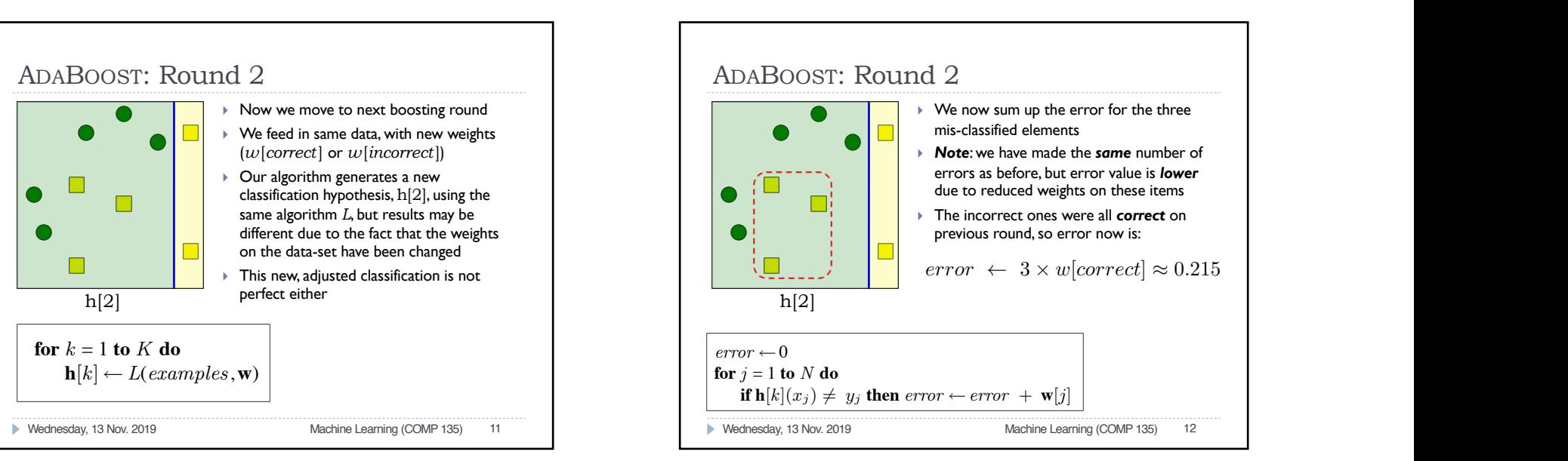

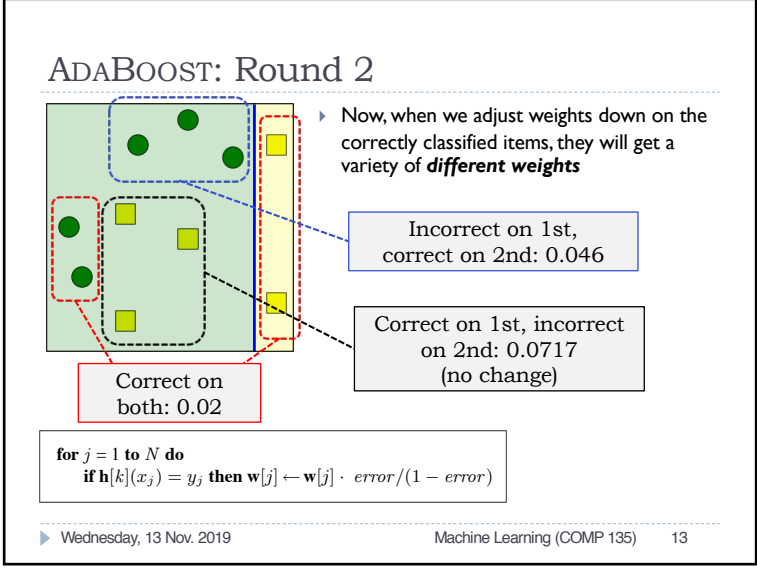

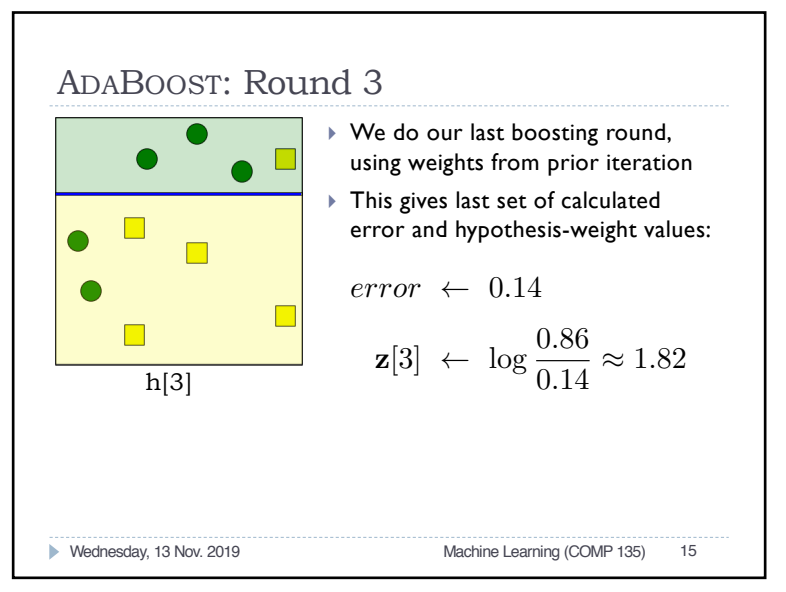

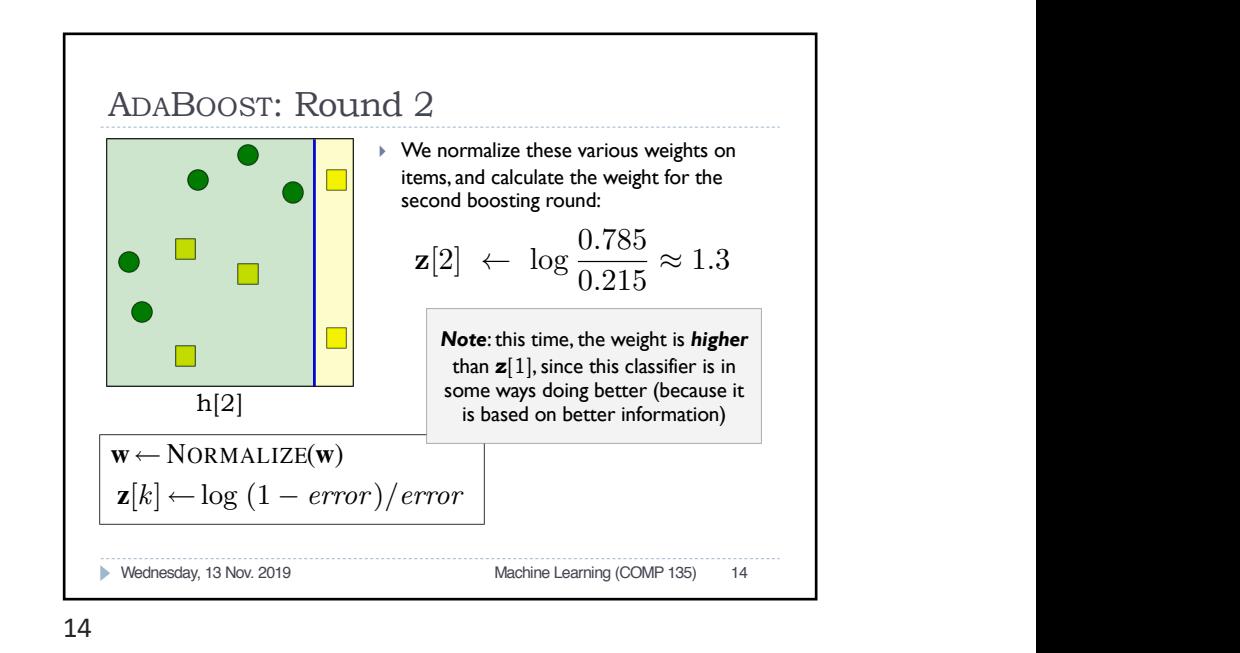

## WEIGHTED-MAJORITY generates a hypothesis that returns that returns the output value with the highest value with the hypotheses in **h**, with votes weighted by **z**. **local variables**: **w**, a vector of N example weights, initially 1/N **for** k = 1 **to** K **do** error ← 0

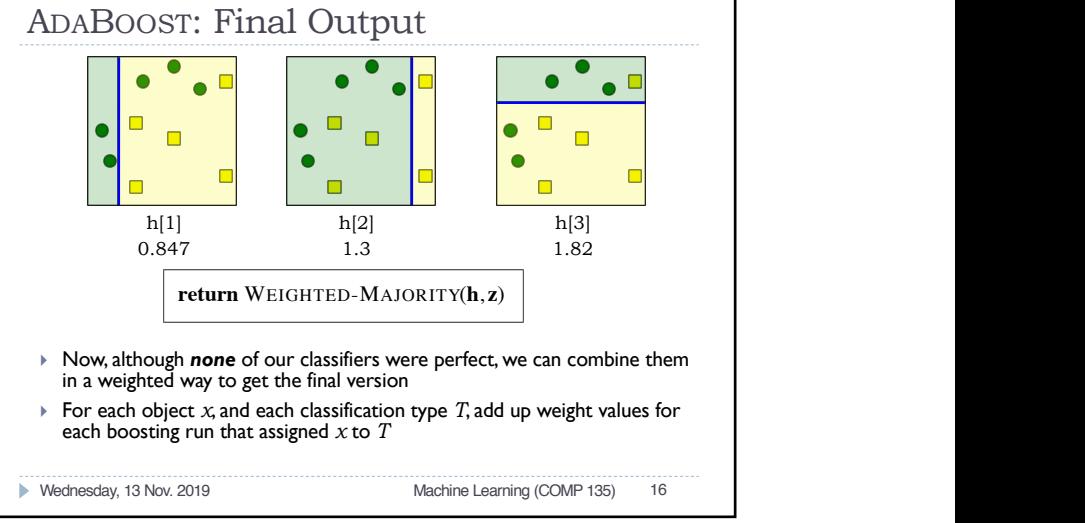

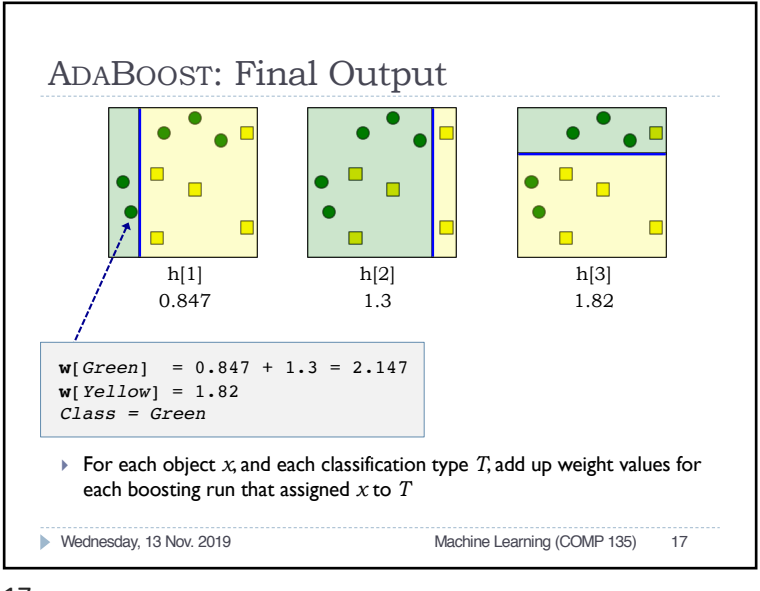

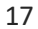

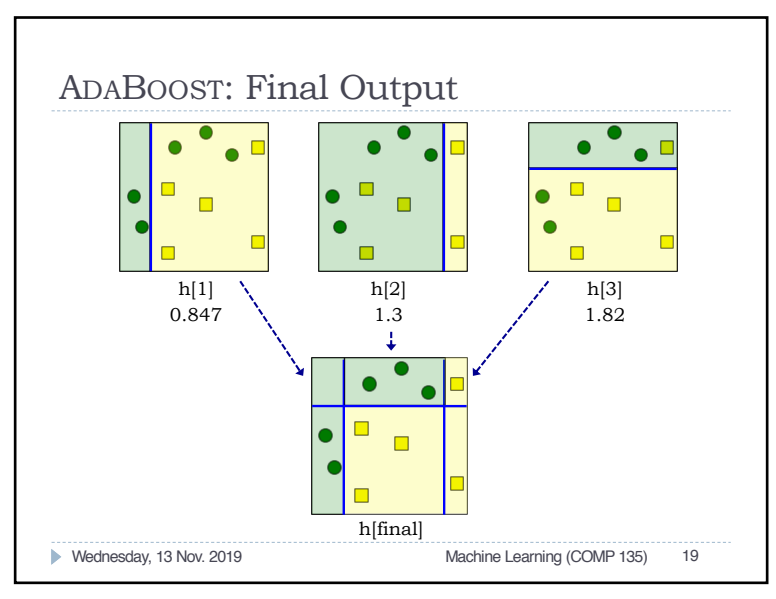

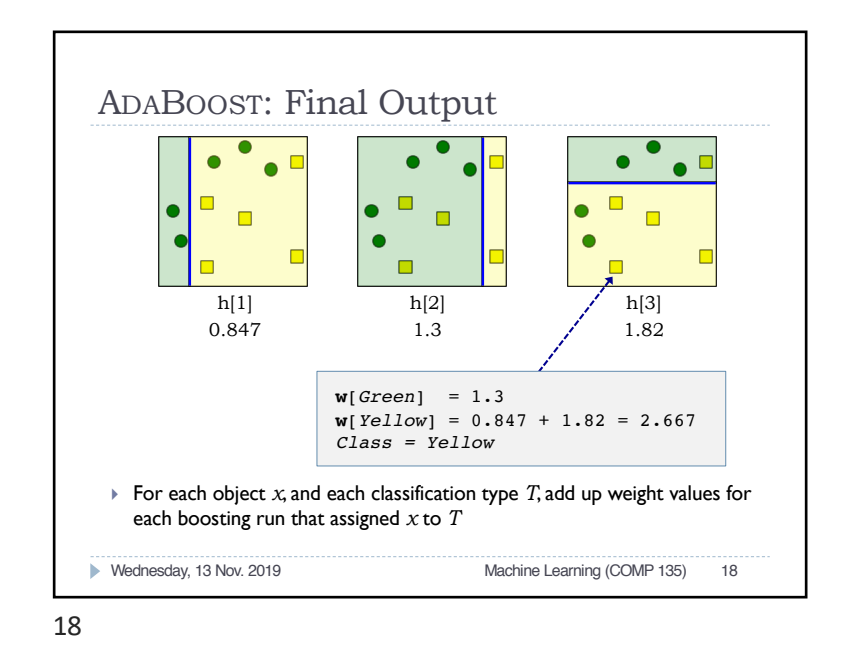

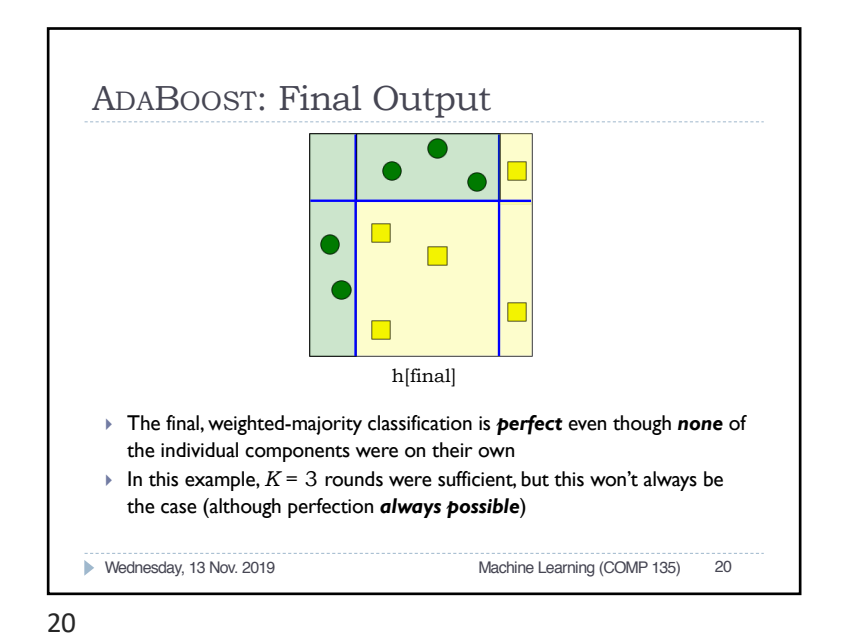

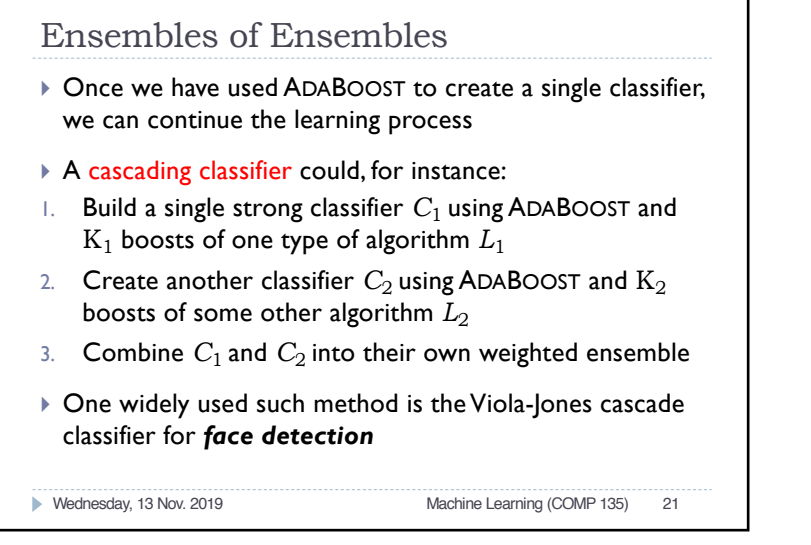

```
21
```
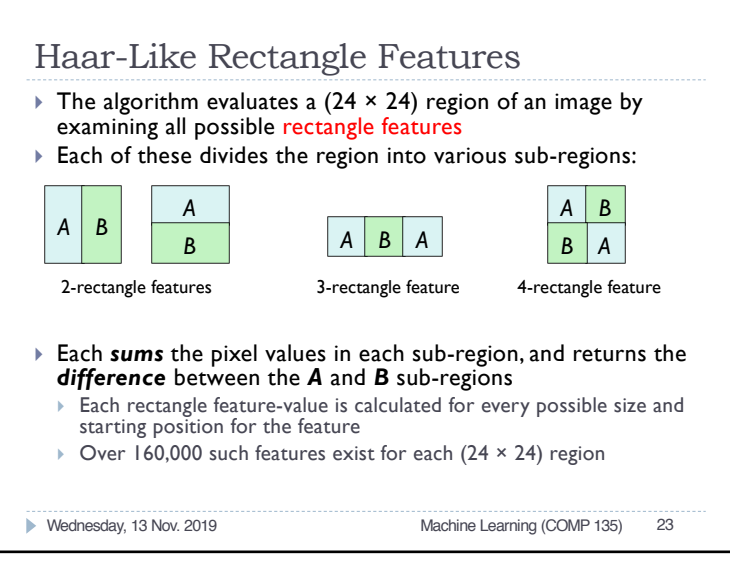

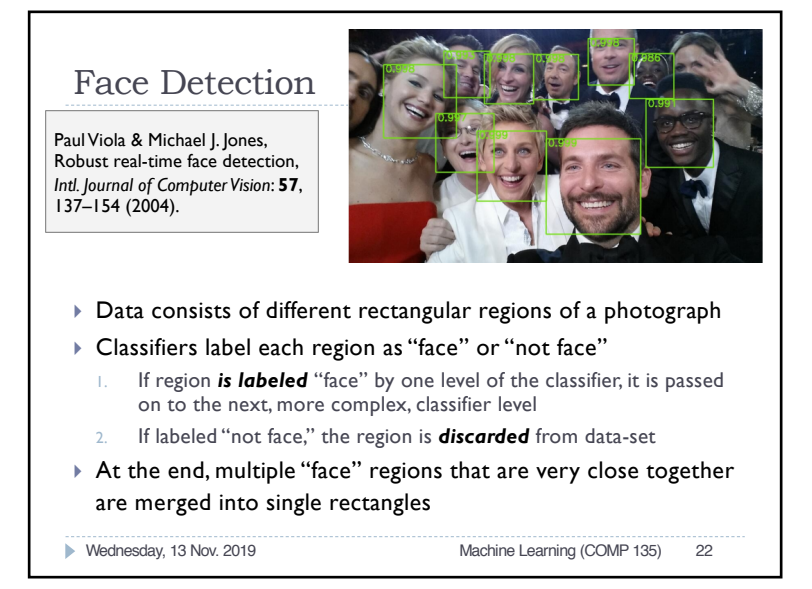

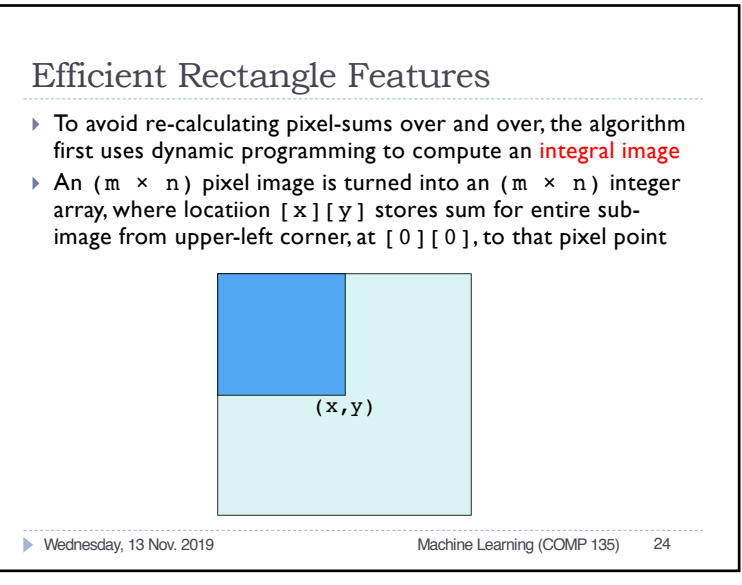

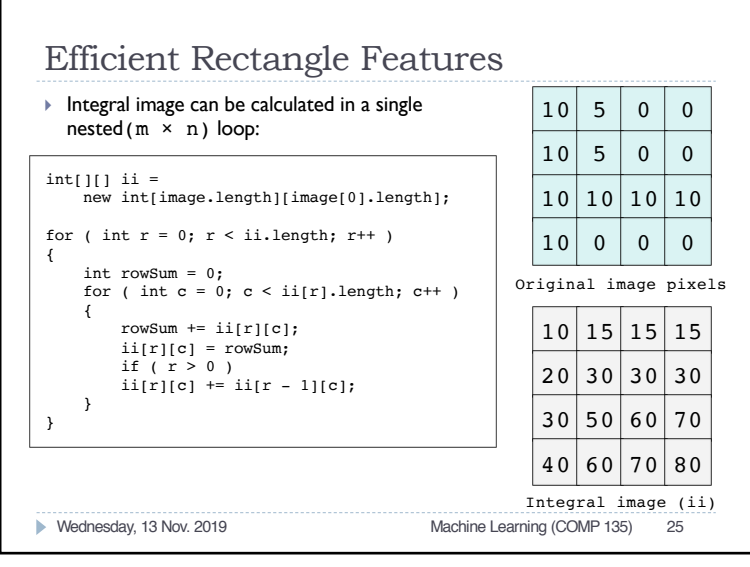

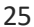

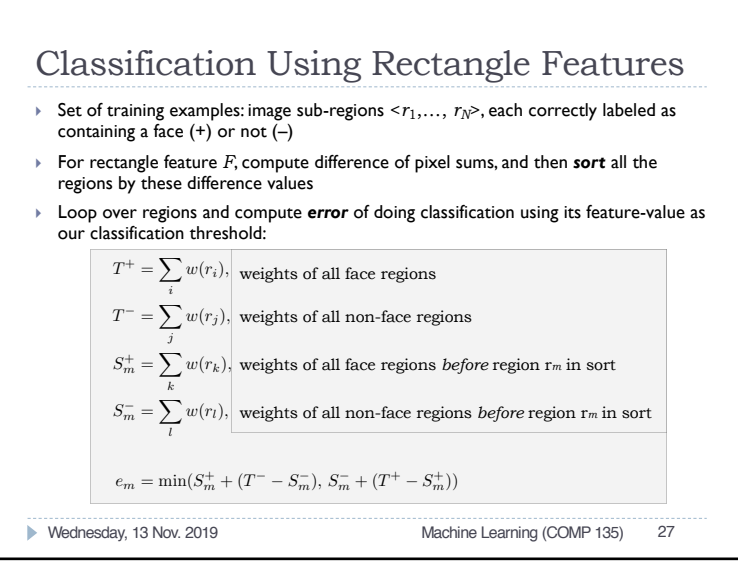

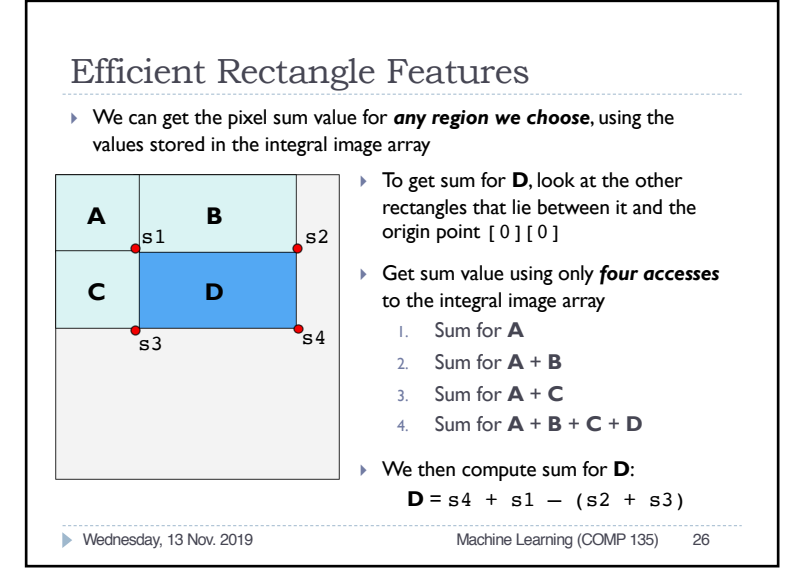

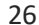

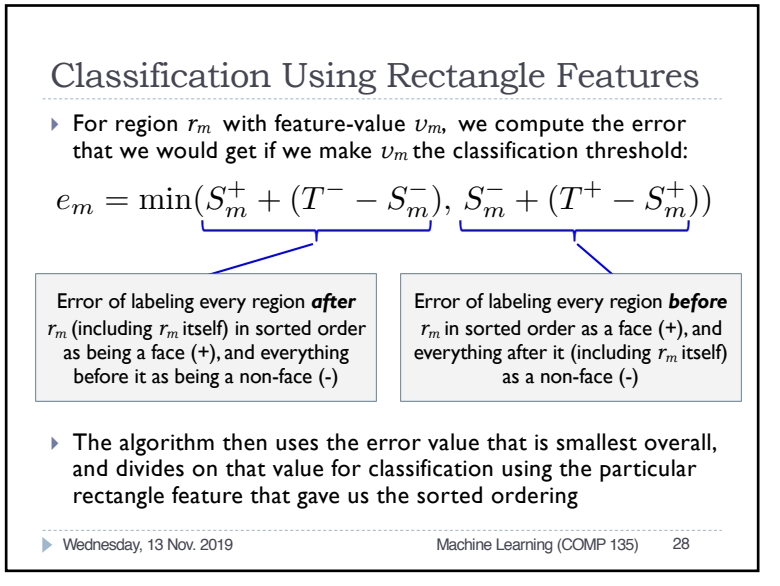

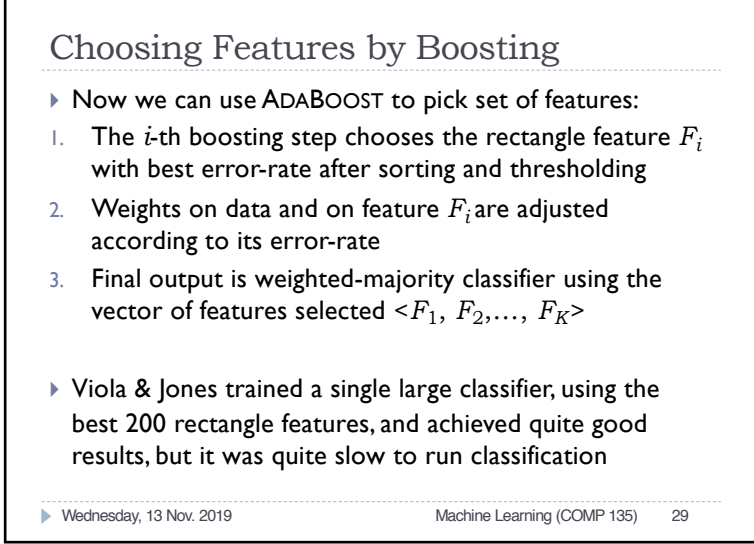

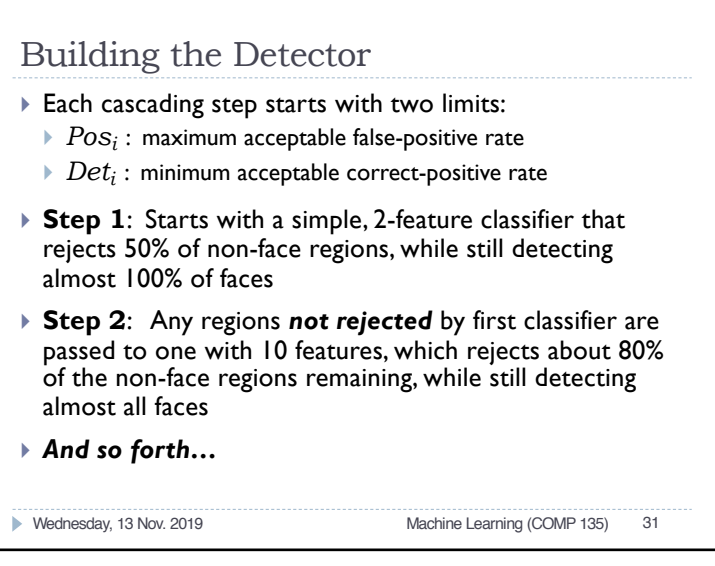

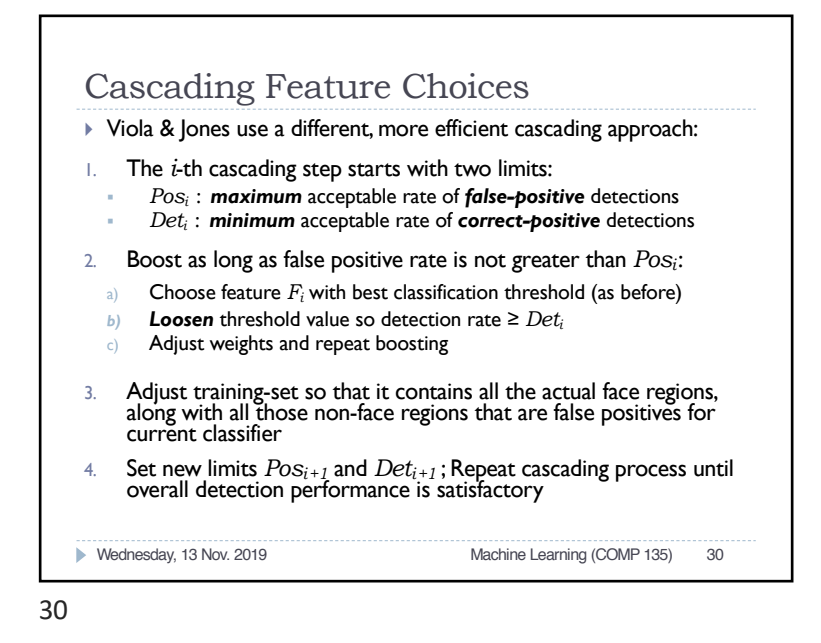

Features Chosen

- $\triangleright$  For the first stage of the classifier, the algorithm chose some basic features of regions that seemed intuitive
- } A 2-rectangle feature focusing on contrast between darker eyes and lighter colors typical on upper cheeks (*left*), and a 3-rectangle feature capturing eye contrast with bridge of the nose (*right*)

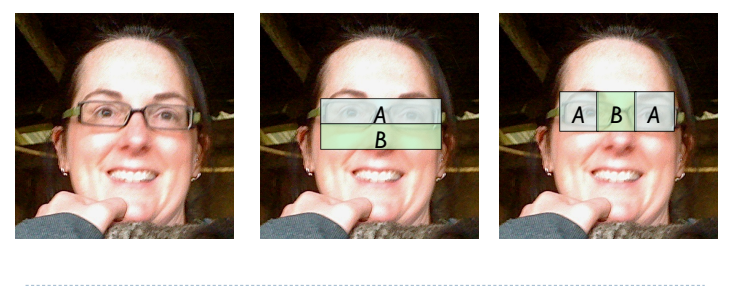

Wednesday, 13 Nov. 2019 Machine Learning (COMP 135) 32

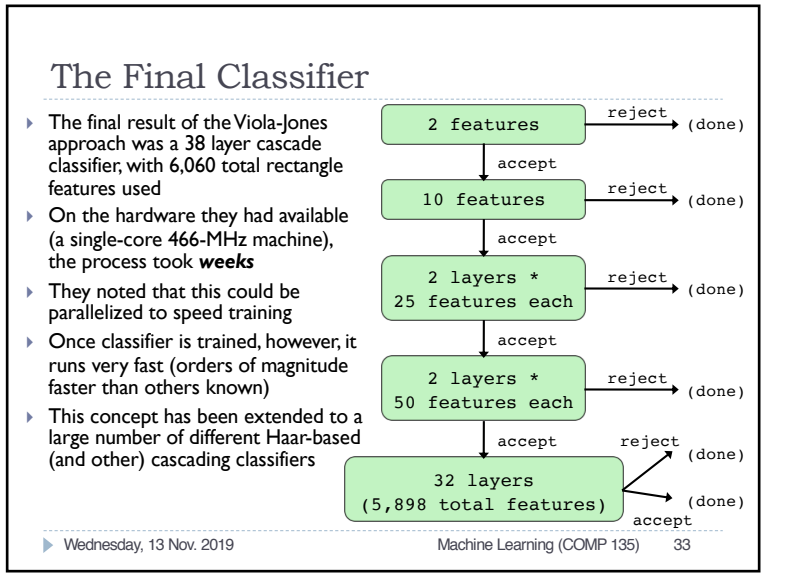

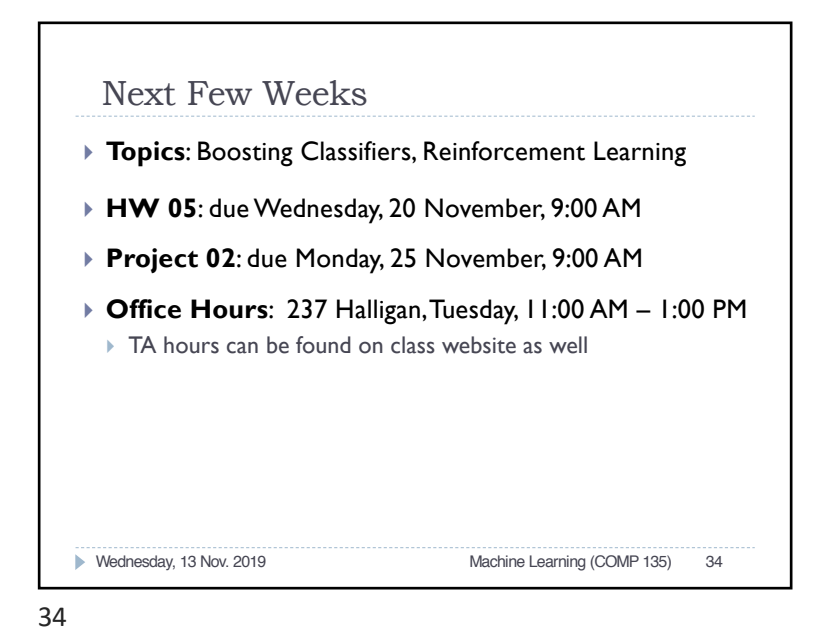